# Moyennes de notes [bs03] - Exercice

Karine Zampieri, Stéphane Rivière, Béatrice Amerein-Soltner

Unisciel algoprog Version 13 mai 2018

## Table des matières

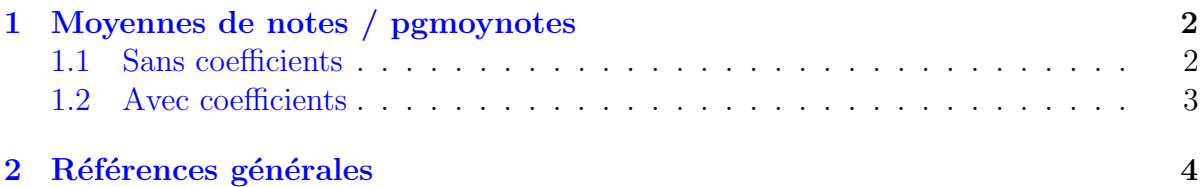

## alg - Moyennes de notes (Solution)

Mots-Clés Structures de base Difficulté • • ◦ (20 à 25 min) ■

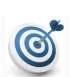

 $\mathbf{1}$ 

#### **Objectif**

Cet exercice calcule la moyenne décimale et la moyenne tronquée (à une décimale) de trois notes entières d'un étudiant, sans puis avec coefficients.

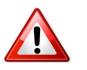

#### **Attention**

Les notes et les coefficients sont des entiers et non pas des réels. Le but de l'exercice étant de vous faire manipuler les conversions entier/réel, il est impératif de respecter cette consigne.

...(énoncé page suivante)...

## <span id="page-1-0"></span>1 Moyennes de notes / pgmoynotes

#### <span id="page-1-1"></span>1.1 Sans coefficients

Voici un exemple du résultat attendu :

```
Notes entieres des trois UE? 9 10 13
==> Moyenne decimale vaut 10.6666666667
==> Moyenne tronquee vaut 10.6
```
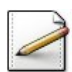

Ecrivez un algorithme qui saisit trois notes **entières** de trois unités d'enseignement dans n1, n2 et n3. Affichez l'invite :

```
Notes entieres des trois UE?
```
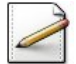

Calculez la moyenne décimale, dans moy (réel), définie par :

$$
moyenne = \frac{1}{3} \sum_{j=1}^{3} note_j
$$

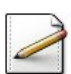

Calculez la valeur tronquée à une décimale de la moyenne dans moyt (réel).

#### Aide méthodologique

Soit  $|x|$  la partie entière d'un réel *x*. Pour obtenir la valeur tronquée de  $x$  à une décimale, il suffit de calculer :

 $|x * 10|/10$ 

En effet, pour l'exemple d'exécution (ci-dessus) :

- La moyenne décimale vaut  $10.6666...$
- On multiplie par 10 d'où on aura 106.66...
- Ensuite on prend l'entier correspondant d'où 106
- Enfin on divise par 10 pour replacer le point décimal ce qui donne 10.6

#### Outil alg

L'opération  $|x|$  s'écrit Ent(x).

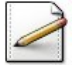

Affichez (où  $[x]$  désigne le contenu de x) :

==> Moyenne decimale vaut [moy] ==> Moyenne tronquee vaut [moyt]

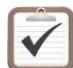

Testez. Exemples d'exécution :

```
Notes entieres des trois UE? 9 10 13
==> Moyenne decimale vaut 10.6666666667
==> Moyenne tronquee vaut 10.6
Notes entieres des trois UE? 13 12 8
```

```
==> Moyenne decimale vaut 11
==> Moyenne tronquee vaut 11
```
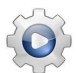

Validez votre algorithme avec la solution.

**Solution alg** <sup>@[pgmoynotes1.alg]</sup>

```
Algorithme pgmoynotes1
Variable n1, n2, n3 : Entier
Variable moy : Réel
Variable moyt : Réel
Début
 | Afficher ( "Notes entieres des trois UE? " )
 | Saisir ( n1 , n2 , n3 )
 | moy \leq - ( n1 + n2 + n3 ) / 3
 | moyt <- Ent ( moy * 10 ) / 10
 | Afficher ( "==> Moyenne decimale vaut " , moy )
 | Afficher ( "==> Moyenne tronquée vaut " , moyt )
Fin
```
#### <span id="page-2-0"></span>1.2 Avec coefficients

Voici un exemple du résultat attendu :

```
Notes entieres des trois UE? 9 10 8
Coeffs entiers des trois UE? 1 1 5
==> Moyenne decimale vaut 8.4285714286
==> Moyenne tronquee vaut 8.4
```
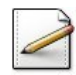

Complétez votre algorithme, partie « Entrées des données », afin qu'il saisit les coefficients entiers des trois unités d'enseignement dans c1, c2 et c3. Affichez l'invite :

Coeffs entiers des trois UE?

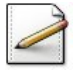

Modifiez le calcul de la moyenne en utilisant la formule :

$$
moyenne = \left(\sum_{j=1}^{3} coef_j * note_j\right) / \left(\sum_{j=1}^{3} coef_j\right)
$$

```
\checkmark
```
Testez. Exemples d'exécution :

Notes entieres des trois UE? 9 10 8 Coeffs entiers des trois UE? 1 1 5 ==> Moyenne decimale vaut 8.4285714286 ==> Moyenne tronquee vaut 8.4

```
Notes entieres des trois UE? 13 12 9
Coeffs entiers des trois UE? 3 8 1
==> Moyenne décimale vaut 12
==> Moyenne tronquee vaut 12
```
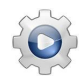

Validez votre algorithme avec la solution.

**Solution alg** <sup>@[pgmoynotes2.alg]</sup>

```
Algorithme pgmoynotes2
Variable n1, n2, n3 : Entier
Variable c1, c2, c3 : Entier
Variable moy : Réel
Variable moyt : Réel
Début
 | Afficher ( "Notes entieres des trois UE? " )
 | Saisir ( n1 , n2 , n3 )
 | Afficher ( "Coeffs entiers des trois UE? " )
 | Saisir ( c1 , c2 , c3 )
 | moy <- ( c1 \times n1 + c2 \times n2 + c3 \times n3 ) / ( c1 + c2 + c3 )
 | moyt <- Ent ( moy * 10 ) / 10
 | Afficher ( "==> Moyenne decimale vaut " , moy )
 | Afficher ( "==> Moyenne tronquee vaut " , moyt )
Fin
```
### <span id="page-3-0"></span>2 Références générales

Comprend [Felea-PG1 :c3 :ex14], [Warin-PG1 :c4 :ex6]  $\blacksquare$